# **Brabet Pirata: Tudo o Que Você Precisa Saber Antes de Jogar Recomendações de Especialistas: Estratégias para Vitória nos Jogos Online**

**Autor: symphonyinn.com Palavras-chave: Brabet Pirata: Tudo o Que Você Precisa Saber Antes de Jogar**

# **Navegação Rápida**

- 1. Brabet Pirata: Tudo o Que Você Precisa Saber Antes de Jogar
- 2. Descubra os riscos e como se proteger de sites falsos que imitam o Brabet.
- 3. Bônus, segurança e muito mais: entenda as vantagens de jogar no site oficial do Brabet.

# **Brabet Pirata: Tudo o Que Você Precisa Saber Antes de Jogar**

O mundo dos jogos de azar está em Brabet Pirata: Tudo o Que Você Precisa Saber Antes de Jogar constante evolução e uma das plataformas que está se destacando é a Brabet Pirata. Com jogos recentes e populares, além de saques rápidos e sem restrições, essa plataforma está atraindo a atenção de muitos jogadores. No entanto, antes de começar a sua Brabet Pirata: Tudo o Que Você Precisa Saber Antes de Jogar jornada de sorte, é importante ter algumas informações em Brabet Pirata: Tudo o Que Você Precisa Saber Antes de Jogar mente.

#### **O que é a Brabet Pirata?**

A Brabet Pirata é uma plataforma de jogos de azar que oferece uma variedade de opções de entretenimento, desde jogos de casino até apostas esportivas. Com uma interface amigável e fácil de usar, ela é acessível em Brabet Pirata: Tudo o Que Você Precisa Saber Antes de Jogar qualquer dispositivo móvel, permitindo que os jogadores possam jogar em Brabet Pirata: Tudo o Que Você Precisa Saber Antes de Jogar qualquer lugar e a qualquer hora.

#### **Como começar a jogar na Brabet Pirata?**

Para jogar na Brabet Pirata, é necessário se cadastrar na plataforma e fazer um depósito inicial. Além disso, é importante ler atentamente as regras e políticas de bonificações da plataforma, uma vez que é necessário apostar os fundos de bonificação 10 vezes na seção de apostas esportivas ou jogos de azar antes de poder usá-los para jogar ou sacá-los da conta.

#### **O que diferencia a Brabet Pirata dos demais?**

Além de sua Brabet Pirata: Tudo o Que Você Precisa Saber Antes de Jogar interface amigável e acessível, a Brabet Pirata oferece jogos recentes e populares, além de saques rápidos e sem restrições. Além disso, a plataforma está constantemente introduzindo novos lançamentos, garantindo que os jogadores tenham acesso a uma variedade de opções de entretenimento.

### **Conclusão**

A Brabet Pirata é uma plataforma de jogos de azar que oferece uma variedade de opções de entretenimento aos jogadores. Com uma interface amigável e acessível, além de jogos recentes e populares, essa plataforma está se tornando uma opção popular entre os jogadores. No entanto, é importante ler atentamente as regras e políticas de bonificações da plataforma antes de

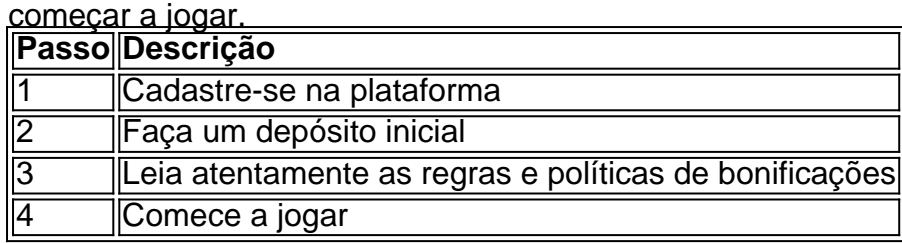

# **Sites fraudulentos que imitam o Brabet: entenda como se proteger**

#### **Descubra os riscos e como se proteger de sites falsos que imitam o Brabet.**

A frequência de pessoas redirecionadas a sites fraudulentos que imitam o Brabet tem aumentado significativamente. Essas armadilhas são cada vez mais sofisticadas, atraindo usuários com ofertas irresistíveis, especialmente em Brabet Pirata: Tudo o Que Você Precisa Saber Antes de Jogar determinadas épocas do ano, como durante eventos como o Black Friday.

Em rápida busca pela internet, é possível verificar que os sites fraudulentos, na maioria das vezes, oferecem preços abaixo do mercado, alterando apenas pequenos detalhes dos sites oficiais. Em plataformas de redes sociais, como Instagram e Facebook, esses golpes se espalham rapidamente, afinal, utilizam superpromoções para chamar a atenção do consumidor que busca itens mais baratos.

Importante lembrar que a verificação da autenticidade do site é uma atribuição que recai sobre o consumidor. Para ajudar na prevenção desses problemas e evitar futuros transtornos, compartilhamos algumas dicas:

- Verificação do URL e Detecção de Erros: sites fraudulentos frequentemente possuem URLs com erros ortográficos propositais, visando confundir os usuários.
- Desconfie de Descontos Excessivos: ofertas com preços muito abaixo do normal podem ser um indicativo de site fraudulento.
- Verificação Direta no Site Oficial: sempre que possível, consulte diretamente o site oficial da empresa ou da loja para confirmar se a oferta ou promoção está sendo realmente realizada por eles.
- Análise da Política de Privacidade: verificar a política de privacidade do site é essencial. Sites legítimos geralmente possuem informações detalhadas sobre como protegem os dados dos usuários.
- Confirmação do Selo de Segurança: certifique-se de que o site possui selos de segurança, que garantem uma conexão segura entre o usuário e o servidor, protegendo informações confidenciais durante a transmissão.

### **Bônus, segurança e muito mais: entenda as vantagens de jogar no site oficial do Brabet**

#### **Objetivo:**

Neste artigo, vamos apresentar as vantagens de jogar no site oficial do Brabet, destacando a importância dos bônus, segurança e outros benefícios.

#### **Resumo do artigo de referência:**

O artigo de referência fala sobre a importância do Jogo Do Foguete Que Ganha Dinheiro, Brabet e outras plataformas de jogos online, abordando os métodos de pagamento, políticas de privacidade, segurança e prevenção à lavagem de dinheiro.

#### **Descrição das vantagens do Brabet:**

O Brabet oferece várias vantagens para os seus usuários, tais como:

- Bônus de boas-vindas de até R\$5.000 + 120 rodadas grátis e 10 Golden Chips
- Promoções personalizadas para todos os tipos de jogadores
- Política de privacidade para proteção de dados pessoais e financeiros
- Sistema de prevenção à lavagem de dinheiro

#### **Segurança e obtenção de benefícios:**

Além disso, é importante enfatizar que o Brabet dá prioridade à segurança dos seus usuários, seguindo padrões rígidos de jogo justo exigidos pelas autoridades reguladoras. No entanto, é necessário estar ciente dos riscos em Brabet Pirata: Tudo o Que Você Precisa Saber Antes de Jogar relação a sites falsos que imitam o Brabet. Recomenda-se atenção e cautela para se proteger contra essas ameaças. Para isso, é recomendável:

- Nunca compartilhar dados pessoais ou financeiros com sites desconhecidos
- Verificar a licença e a regulamentação do site antes de se registrar
- Ler as políticas de privacidade e as condições de uso
- Buscar opiniões e avaliações de outros usuários sobre o site

#### **Conclusão:**

Em suma, o Brabet oferece múltiplas vantagens aos seus usuários, tais como bônus, promoções e segurança. No entanto, é crucial estar atento aos riscos e tomar medidas preventivas para garantir a segurança dos seus dados e transações.

# **Partilha de casos**

Olá, sou um apaixonado por jogos de azar e sempre estou em Brabet Pirata: Tudo o Que Você Precisa Saber Antes de Jogar busca de novas experiências em Brabet Pirata: Tudo o Que Você Precisa Saber Antes de Jogar plataformas online. Recentemente, descobri o Brabet, um cassino de slots que promete ser o mais justo do Brasil.

Me chamo Lucas e tenho 30 anos, sou morador de São Paulo e sou um grande entusiasta de jogos online. Meu hábito de jogar começou há alguns anos, quando descobri as vantagens de jogar em Brabet Pirata: Tudo o Que Você Precisa Saber Antes de Jogar plataformas online em Brabet Pirata: Tudo o Que Você Precisa Saber Antes de Jogar vez de casinos físicos. Desde então, tenho tentado encontrar as melhores opções disponíveis no Brasil.

Uma das minhas descobertas recentes foi o Brabet, um cassino de slots que oferece uma ampla variedade de jogos e promessas de ser justo e confiável. Após pesquisar e ler algumas opiniões sobre a plataforma, decidi me registrar para experimentar por mim mesmo.

Após me registrar no Brabet, recebi um bônus de boas-vindas e comecei a explorar os jogos disponíveis. Entre os jogos que mais me chamaram a atenção estava o "Jogo do Pirata", um jogo de slot com uma temática divertida e uma mecânica simples.

Para aproveitar o bônus de boas-vindas, decidi apostá-lo 10 vezes na seção de apostas esportivas e jogos de azar, conforme indicado na política de bônus. Depois de cumprir essa exigência, pude utilizar o bônus para jogar em Brabet Pirata: Tudo o Que Você Precisa Saber Antes de Jogar qualquer jogo do Brabet, incluindo o "Jogo do Pirata".

Ao longo do tempo, tive diversas vitórias e derrotas nesse jogo, mas sempre me diverti e achei a experiência muito emocionante. Além disso, senti que o Brabet era uma plataforma justa e confiável, o que me deu a segurança de continuar jogando lá.

Além dos jogos de azar, o Brabet também oferece diversas oportunidades de ganhar dinheiro, como promoções e desafios semanais. Essas oportunidades adicionais fizeram com que eu me tornasse um usuário frequente da plataforma e que eu indicasse a ela a alguns meus amigos. Em resumo, minha experiência com o Brabet foi muito positiva e recomendo a plataforma a qualquer pessoa que esteja interessada em Brabet Pirata: Tudo o Que Você Precisa Saber Antes de Jogar jogos de azar online no Brasil. A diversão e as oportunidades de ganhar dinheiro são reais e a plataforma é justa e confiável.

Recomendações e precauções:

● Leia atentamente a política de bônus antes de se registrar no Brabet.

- · Não jogue dinheiro que não pode se dar luxo de perder.
- Tenha moderação e seja responsável ao jogar.

Insights psicológicos:

- Os jogos de azar podem ser uma forma emocionante de se divertir, mas também podem ser uma fonte de estresse e ansiedade.
- É importante ser consciente de suas emoções e saber quando parar de jogar.

Análise de tendências de mercado:

- O mercado de jogos de azar online está crescendo rapidamente no Brasil, impulsionado pelo crescente acesso à internet e às tecnologias móveis.
- A competição entre as plataformas de jogos de azar online está aumentando, o que significa que as empresas precisam oferecer mais benefícios e promoções para atrair e manter os jogadores.

Lições e experiências:

- A experiência com o Brabet me ensinou a ser mais cuidadoso ao escolher plataformas de jogos de azar online.
- Também me fez perceber a importância de ser responsável e moderado ao jogar.

Conclusão:

● O Brabet é uma plataforma de jogos de azar online emocionante e justa que oferece diversão e

# **Expanda pontos de conhecimento**

#### **P: O que é necessário fazer para transferir os fundos do saldo de bonús para o saldo principal?**

R: É necessário apostar os fundos do saldo de bonús 10 vezes em Brabet Pirata: Tudo o Que Você Precisa Saber Antes de Jogar apostas esportivas ou jogos de azar antes de poder transferilos para o saldo principal.

## **P: O que acontece após apostar os fundos do saldo de bonús 10 vezes?**

R: Após apostar os fundos do saldo de bonús 10 vezes, o bonús obtido pode ser usado para jogar na plataforma ou sacado da conta.

## **P: Onde posso encontrar a política de bonús da Brabet?**

R: Você pode encontrar a política de bonús da Brabet no Jornal de Brasília.

## **P: Existe algum link ou referência para a política de bonús da Brabet?**

R: Infelizmente, o link fornecido na informação original está ausente no texto finalizado. Recomendamos procurar diretamente no site do Jornal de Brasília.

# **comentário do comentarista**

#### Comentário:

O artigo aborda a plataforma de jogos de azar Brabet Pirata, fornecendo informações úteis sobre como começar a jogar e o que diferencia a plataforma dos demais. Além disso, é importante estar ciente dos riscos de sites fraudulentos que imitam o Brabet e saber como se proteger. O site oficial do Brabet oferece várias vantagens, como bônus de boas-vindas, promoções personalizadas, política de privacidade e prevenção à lavagem de dinheiro. No entanto, é necessário tomar precauções ao divulgar dados pessoais e financeiros, verificar a licença e a regulamentação do site e buscar opiniões e avaliações de outros usuários sobre o site. Em resumo, jogar em Brabet Pirata: Tudo o Que Você Precisa Saber Antes de Jogar plataformas de jogos de azar pode ser divertido e até lucrativo, mas é importante estar ciente dos riscos e tomar medidas preventivas para garantir a segurança dos seus dados e transações. Passos para jogar na Brabet Pirata:

- 1. Cadastre-se na plataforma
- 2. Faça um depósito inicial
- 3. Leia atentamente as regras e políticas de bonificações

4. Comece a jogar

- Dicas para se proteger de sites fraudulentos que imitam o Brabet:
- 1. Verifique o URL e detecte erros ortográficos propositais
- 2. Desconfie de descontos excessivos
- 3. Verifique diretamente no site oficial da empresa ou loja
- 4. Analise a política de privacidade do site
- 5. Confirme o selo de segurança do site

#### **Informações do documento:**

Autor: symphonyinn.com Assunto: Brabet Pirata: Tudo o Que Você Precisa Saber Antes de Jogar Palavras-chave: **Brabet Pirata: Tudo o Que Você Precisa Saber Antes de Jogar Recomendações de Especialistas: Estratégias para Vitória nos Jogos Online** Data de lançamento de: 2024-08-30

#### **Referências Bibliográficas:**

- 1. [recopa 2024](/recopa-2024-2024-08-30-id-41085.pdf)
- 2. <mark>[br4bet paga](/br/br4bet-paga-2024-08-30-id-14726.pdf)</mark>
- 3. <mark>[888poker download](/html/888poker-download-2024-08-30-id-2458.html)</mark>
- 4. [baixar caça niquel era do gelo gratis para pc](https://www.dimen.com.br/aid-category-noticias/article/baixar-ca�a-niquel-era-do-gelo-gratis-para-pc-2024-08-30-id-7433.shtml)